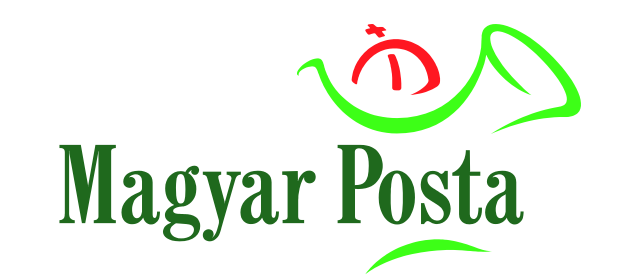

**TECHNOLÓGIAI ÚTMUTATÓ A CSOMAGKÜLDEMÉNYEK FELADÁSÁHOZ HASZNÁLHATÓ ELEKTRONIKUS FELADÓJEGYZÉK IGÉNYBEVÉTELÉHEZ**

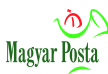

# **Tisztelt Ügyfelünk!**

Jelen útmutatóval a Magyar Posta Zrt. (a továbbiakban: Posta) segítséget kíván nyújtani ügyfelei számára az elektronikus feladójegyzék csomagküldemények feladásához történő használata során felmerülő technikai jellegű kérdésekben.

Az útmutató a mindenkor hatályos Postai szolgáltatások Általános Szerződési Feltételei (a továbbiakban: PSZ ÁSZF) kapcsolódó információjaként kerül közzétételre, jelen útmutatóban foglaltak csak a PSZ ÁSZF-ben foglalt feltételek egyidejű teljesítése mellett alkalmazhatóak. A PSZ ÁSZF a Posta honlapján érhető el: POSTAI SZO[LGÁLTATÁSOK](https://www.posta.hu/ugyfelszolgalat/aszf/postai_aszf) ÁSZF

Reméljük, sikerül minden Önt érintő kérdésben megfelelő segítséget adnunk. Amennyiben megválaszolatlan kérdései lennének, vagy a leírtakkal kapcsolatosan további információkra lenne szüksége, kérjük, keresse bizalommal postai kapcsolattartóját, vagy telefonos ügyfélszolgálatunkat a 06-1-767-8272 számon. Szolgáltatásainkról a WWW.[POSTA](http://www.posta.hu/).HU oldalain olvashat részletesen.

További sikeres együttműködést kíván a

Magyar Posta Zrt.

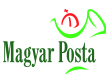

# **1. Általános feltételek**

1) A Posta szerződéses partnereinek az MPL Üzleti csomag küldemények feladásához elektronikusan előállítható feladási okiratot szükséges használniuk. Az elektronikus feladójegyzék használata elősegíti a küldemények felvételének meggyorsítását, korszerű eszközökkel támogatva a feladásra kerülő küldemények postai átvételét.

2) A külön írásba foglalt szerződéssel rendelkező feladók a címiratot – a Csomagautomatánál történő feladás kivételével – illetve elektronikus feladójegyzéket kizárólag

- a) a Posta által díjmentesen rendelkezésére bocsátott szoftverek segítségével {Online C[ÍMIRATKITÖLTŐ](https://net.posta.hu/cik/public/cik-frontend-cik/) program (CIK), DESKTOP C[ÍMIRATKITÖLTŐ](http://www.posta.hu/ujmplcimirat) program (DCIK)} vagy
- b) a Posta részéről megadott műszaki útmutató alapján saját maguk által fejlesztett és használat előtt a Postával bevizsgáltatott címiratkitöltővel vagy
- c) M[PL API](https://www.posta.hu/mplapi) szolgáltatáson keresztül

állíthatják vagy állíttathatják elő.

3) Elektronikus feladójegyzékkel MPL Üzleti csomag és MPL Postacsomag küldemény (a továbbiakban együtt: csomag) adható fel.

#### **2. Online (CIK) csomag címiratkitöltő program felhasználókra vonatkozó feltételek**

1) Az Online C[ÍMIRATKITÖLTŐ](https://net.posta.hu/cik/public/cik-frontend-cik/) program (CIK) a Posta honlapján elérhető, a csomagok elektronikus feladójegyzékének előállítását és automatikus beküldését támogató webes alkalmazás.

2) Az igénybevétel előzetes feltétele

- a) a program használatának természetes személy ügyfél és szervezet esetén nincs előzetes feltétele, az igénybevételre regisztráció nélkül és regisztrációval is van lehetőség;
- b) külön írásba foglalt szerződéssel rendelkező ügyfelek esetében az E[GYES ELEKTRONIKUS](https://www.posta.hu/static/internet/download/EASZF_II_KWR_ASZF.pdf)  SZOLGÁLTATÁSOK, [ÜZLETI ALKALMAZÁSOK](https://www.posta.hu/static/internet/download/EASZF_II_KWR_ASZF.pdf) ÁSZF 4.2.2. pontja szerinti hitelesített regisztrációs folyamat teljesítése (Posta általi céges regisztráció és az alkalmazás használatára felhatalmazott felhasználók összerendelése). A Posta a regisztrációs adatok megadására szolgáló Adatbekérő lap megküldése esetében elvárja, hogy az a külön írásba foglalt szerződés alapján a Posta által nyilvántartott kapcsolattartó adataként feltüntetett szervezeti e-mail címéről érkezzen. Az Adatbekérő lap Postának történő visszaküldésével az igénybevevő által az E[GYES ELEKTRONIKUS](https://www.posta.hu/static/internet/download/EASZF_II_KWR_ASZF.pdf)  SZOLGÁLTATÁSOK, [ÜZLETI ALKALMAZÁSOK](https://www.posta.hu/static/internet/download/EASZF_II_KWR_ASZF.pdf) ÁSZF-ben foglalt feltételek automatikusan elfogadásra kerülnek.

#### **3. DESKTOP (DCIK) csomag címiratkitöltő program felhasználókra vonatkozó feltételek**

1) A DESKTOP C[ÍMIRATKITÖLTŐ](http://www.posta.hu/ujmplcimirat) program (DCIK) a Posta honlapjáról letölthető, a csomagok elektronikus feladójegyzékének előállítását és automatikus beküldését támogató, asztali számítógépre telepíthető alkalmazás.

2) Az igénybevétel feltétele

a) az alkalmazás külön írásba foglalt szerződéssel rendelkező ügyfelek által vehető igénybe;

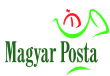

b) a program rendszerüzeneteken keresztül időről-időre jelzi, ha új programverzió áll rendelkezésre. A zökkenőmentes működéshez a legújabb programverziók használata szükséges. Az ügyfél kötelezettsége, hogy az alkalmazás frissítéséről gondoskodjon.

3) Amennyiben az ügyfél a frissítést nem hajtja végre, a Posta jogosult az elektronikus feladójegyzéken rögzített csomagok feladásának megtagadására.

### **4. Egyedi fejlesztőknek minősülő ügyfelekre vonatkozó feltételek**

1) Egyedi fejlesztőnek az az ügyfél minősül, aki az elektronikus feladójegyzék adatállományt előállító szoftvert saját maga fejlesztette.

2) Az elektronikus feladójegyzék adatállományokra vonatkozó informatikai követelményeket a mindenkor hatályos elektronikus feladójegyzék műszaki specifikáció tartalmazza, melyet a Posta díjmentesen bocsát a fejlesztő rendelkezésére.

3) Az elektronikus feladójegyzék adatállomány előállításánál mindig az aktuális termék/szolgáltatás portfoliót kell figyelembe venni.

4) Az ügyfél kötelezettsége, hogy a Posta tájékoztatása alapján a szoftvert a Posta által megadott határnapig aktualizálja (frissítse), termék/szolgáltatás portfolió-változás esetében pedig ismételten vizsgáltassa be, a 4. pontban leírtak szerint.

5) Az ügyfél a Posta által átadott információkat azok hivatalos közzétételéig köteles bizalmasan kezelni, azokat nem hozhatja nyilvánosságra, 3. személy részére pedig csak a szoftver aktualizálása céljából adhatja át, megkövetelve egyúttal az információk bizalmas kezelését.

6) Amennyiben az ügyfél az elektronikus feladójegyzék adatállományt előállító szoftverét nem, vagy nem megfelelően aktualizálja, úgy azt a Posta által megadott határnapot követően a feladások során nem alkalmazhatja.

7) A Posta a nem megfelelő tartalmú elektronikus feladójegyzék pontosítását (illetve papír alapú feladójegyzék átadását) kérheti azzal a kikötéssel, hogy a pontosított adatok beérkezéséig (illetve papír alapú feladójegyzék átadásáig) a csomagok felvételére nem kerül sor.

8) Amennyiben az ügyfél a jelen pont 3)-4) és 6) bekezdéseiben rögzített feltételeket megszegi, a Posta jogosult az elektronikus feladójegyzéken rögzített csomagok feladásának megtagadására.

# **5. Egyedi programot fejlesztők által készített adatállományok bevizsgáltatása**

1) Egyedi programot fejlesztők esetében csomag feladás kizárólag az elektronikus feladójegyzék adatállomány (xml fájl) és az adatállomány alapján előállított nyomtatott címiratminták postai bevizsgáltatása és a megfelelt minősítést igazoló Tanúsítvány kézhezvétele után kezdődhet meg. A bevizsgáláshoz az adatállományokat a tartalmi és formai vizsgálat érdekében a [bevizsgalo@posta.hu](mailto:bevizsgalo@posta.hu) e-mail címre kell beküldeni. Egyidejűleg az adatállományok alapján előállított, papíralapú címiratminták bevizsgálása is szükséges. Ezeket legalább 25 példányban, különböző adattartalommal előállítva az alábbi címre kell küldeni: Magyar Posta Zrt. Országos Logisztikai Központ, Bevizsgáló Labor (1000 Budaörs,

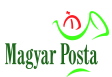

Gervay Mihály u. 9-11. Postacím: Budaörs 1000 (Tel: 06-1/767-7531 vagy 06-1/767-7533; Mobil [tel:+36-30/770-7272\)](tel:+36-30/770-7272)

2) Több nyomtató esetén a címirat mintapéldányokat nyomtatónként kell benyújtani. A benyújtásra kerülő mintapéldányon, minta-adatállományban a postai előírásoknak megfelelő, de fiktív "személyes" adatokat kell feltüntetni. A különböző mintákon szereplő fiktív név- és címadatoknak különbözőnek kell lenniük, tehát nem lehet ugyanazzal az egy fiktív névvel és címmel vizsgálatra beküldeni az összes mintát.

3) A bevizsgálandó EFJ adatállomány tartalma

Az EFJ állományban szereplő csomagnak tartalmaznia kell mindazon küldemény fajtákat, kézbesítési módokat és többletszolgáltatásokat, melyeket az ügyfél igénybe fog venni.

4) Az EFJ adatállomány és a nyomtatott címiratminták postai vizsgálatát a Bevizsgáló Labor legkésőbb a beérkezést követő 5 munkanapon belül elvégzi. A Bevizsgáló a bevizsgálás eredményéről, a feltárt műszaki vagy egyéb problémákról az érintetteket írásban – hibás állomány esetén a hibajelenség részletes leírásával –tájékoztatja a bevizsgálást igénylőt, és a postai kapcsolattartót Sikeres bevizsgálást követően, a Bevizsgáló, Tanúsítványt állít ki a bevizsgálást igénylő részére.

5) A Tanúsítványt

a) határozott ideig, a Tanúsítvány szerinti bevizsgálási időponttól számított legfeljebb 5 évig (a Tanúsítványon feltüntetett érvényességi ideig);

b) a 2019. január 1-je előtt kiállított Tanúsítványokat 2025. december 31-éig tekinti érvényesnek a Posta.

# **5/A. MPL API szolgáltatást használó ügyfelekre vonatkozó feltételek**

1) Az MPL API egy alkalmazás-programozási felület, melynek segítségével a webáruház üzemeltetők és a vállalatirányítási rendszereket használó ügyfelek a saját rendszerükbe integrálhatják a csomagok feladásához szükséges modulokat azzal, hogy

- a) az MPL API támogatja a csomagok címiratának elkészítését, az elektronikus feladójegyzékének előállítását és automatikus beküldését;
- b) a Nyomkövetés API biztosítja a csomagok életútjának figyelemmel kísérését;
- c) az Átvételi pontok API naprakészen biztosítja a webáruházi megjelenítéshez az elérhető átvételi pontokat;
- d) a Küldeményriport API információkat ad a küldemény státuszáról és az árufizetési összegek beszedéséről.

2) Az igénybevétel feltételei:

- a) a szolgáltatás a csomagok feladására vonatkozó külön írásba foglalt postai szerződéssel rendelkező ügyfelek által vehető igénybe;
- b) külön írásba foglalt szerződéssel rendelkező ügyfelek esetében az E[GYES](https://www.posta.hu/static/internet/download/EASZF_II_KWR_ASZF.pdf)  [ELEKTRONIKUS SZOLGÁLTATÁSOK](https://www.posta.hu/static/internet/download/EASZF_II_KWR_ASZF.pdf), ÜZLETI ALKALMAZÁSOK ÁSZF 4.2.2. pontja szerinti hitelesített regisztrációs folyamat teljesítése (Posta általi céges regisztráció és a szolgáltatás használatára felhatalmazott felhasználók összerendelése). A Posta a regisztrációs adatok megadására szolgáló Adatbekérő lap megküldése esetében elvárja, hogy az a külön írásba foglalt szerződés alapján a Posta által nyilvántartott

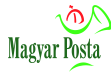

kapcsolattartó adataként feltüntetett szervezeti e-mail címéről érkezzen. Az Adatbekérő lap Postának történő visszaküldésével az igénybevevő által az E[GYES](https://www.posta.hu/static/internet/download/EASZF_II_KWR_ASZF.pdf)  [ELEKTRONIKUS SZOLGÁLTATÁSOK](https://www.posta.hu/static/internet/download/EASZF_II_KWR_ASZF.pdf), ÜZLETI ALKALMAZÁSOK ÁSZF-ben foglalt feltételek automatikusan elfogadásra kerülnek;

- c) a szolgáltatás integrációjának ügyfél oldali fejlesztését a F[EJLESZTŐI](https://devportal.posta.hu/dokumentacio) PORTÁLON található dokumentációnak (MPL API technikai leírás, integrációs javaslat) megfelelően kell az ügyfélnek végrehajtania, amely során különösen ügyelni kell arra, hogy alternatív címzési pontok igénybevétele esetén (postán maradó (PM), PostaPont (PP), Csomagautomata (CS)) a posta.hu P[ARTNEREXTRA](https://posta.hu/partnerextra) aloldalról letölthető PostInfo2 XML állományokban levő postInfo->post->name XML érték megadása szükséges az MPL API megfelelő mezőjében. A partnerextra oldalról a "Valamennyi csomagátvételi pont (1+2+3)" komplett XML-t fájlt kell használni, az ugyanis egyben tartalmazza az összes alternatív címzési pontot.
- d) a szolgáltatás eléréséhez az ügyfélnek az első használatkor a szerződött ügyfél hívó alkalmazásban – a megadott egyedi azonosító kulcsok segítségével – azonosítania kell magát. Ügyfelenként (vevőkódonként) egy MPL API kulcspár használata biztosított;
- e) a műveletek hívásakor a Posta által esetileg engedélyezett Basic authorizáció kivételével – Oauth2 authorizációt kell használni.

3) A rendszer integráció nem a leírásnak megfelelő végrehajtása esetén, a Posta jogosult az elektronikus feladójegyzéken rögzített csomagok feladásának megtagadására.

4) Nem vállal a Posta felelősséget,

- a) a szolgáltatás használata során előforduló hibákért például helytelen címadatok következtében előforduló szállítási problémákért, úgy, mint késedelmes teljesítés;
- b) az MPL API kulcsok nem biztonságos kezeléséből valamint a kulcsok esetleges harmadik fél részére történő átadásából származó károkért.

# **6. Adatállományok átadása-átvétele**

1) Az elektronikus feladójegyzék alkalmazása kapcsán tudomására jutott adatokat a Posta a postai szolgáltatásokról szóló 2012. évi CLIX. törvény, valamint a Posta honlapján közzétett A[DATKEZELÉSI TÁJÉKOZTATÓ](https://www.posta.hu/adatkezelesi_tajekoztato)-ban a postai szolgáltatással összefüggő tájékoztatás szerint kezeli. Az elektronikus feladójegyzék adatállományok átadása-átvétele és a csomagok feladása a 6.1.-6.2. és 7. pontokban ismertetett módokon történhet.

2) Az elektronikus feladójegyzék adatállomány átadása kizárólag havária helyzetben (pl.: az e-mail címre való elküldés sikertelensége, az FTP szerver elérhetetlensége, vagy internet hiba esetén) adathordozó (pendrive, CD, DVD) használatával is megtörténhet. Adathordozóval történő feladás esetén, minden feladójegyzéket külön könyvtárba kell elhelyezni és minden könyvtárnak tartalmaznia kell az előírt adatállományokat. Egy teljes feladás így több feladójegyzékből állhat.

#### **6.1. E-mail címre küldés**

1) Az elektronikus feladójegyzék adatállományokat a következő címre kell küldeni:

[csomagfeladas@posta.hu](mailto:csomagfeladas@posta.hu)

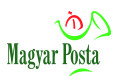

2) Az e-mail címre beküldött állományokkal kapcsolatos tranzakciókról a postai rendszer automatikus üzeneteket küld ki. Az elektronikus feladójegyzék befogadásáról, esetleges hibájáról a beküldési e-mail-re megy ki a tájékoztatás.

3) A felvételt követően a felvett csomagok adatait tartalmazó rendszerüzenet elsősorban az elektronikus feladójegyzék állományban megadott e-mail címre, ennek hiányában az ügyfél megállapodás azonosítójához vagy a vevőkódjához beállított e-mail címre kerül kiküldésre. Az automatikus rendszerüzenet(ek), illetve a felvett csomagok adatait tartalmazó adatállomány megérkezését a Posta abban az esetben nem garantálja, ha az ügyfél nem vagy hibásan adta meg az e-mail címét.

#### **6.2. FTP szerveren keresztül**

1) A Posta biztosítja szerződéses ügyfelei, vagy valamely szerződéses ügyfél egyedi rendelkezése vagy külön kifejezett felhatalmazása alapján a vele kapcsolatban álló harmadik fél részére az elektronikus feladójegyzék adatállományok elhelyezését az FTP szervere felületén. FTP szerveren keresztüli adatkommunikáció esetében az automatikus rendszerüzenetek az ügyfél tárhelyhez rendelt e-mail címére kerülnek megküldésre.

2) A Posta az FTP szerver felület használatához azonosításra és hitelesítésre egyedi felhasználói azonosító-jelszó párt (a továbbiakban: azonosító), vagy publikus-privát kulcspár használatát biztosítja az ügyfelek részére. Az azonosítót az ügyfelek kötelesek a vonatkozó adatvédelmi szabályoknak megfelelően kezelni.

3) Amennyiben felmerül a gyanú, hogy az azonosító bármely eleme illetéktelenek tudomására jutott, az ügyfél a postai kapcsolattartóján keresztül telefonon vagy e-mailben haladéktalanul köteles értesíteni a Postát.

4) Ha az ügyfél által elhelyezett állomány(ok) vírusfertőzött(ek), a Posta jogosult ezen állomány(oka)t előzetes figyelmeztetés nélkül törölni, melyről az ügyfelet tájékoztatja.

5) Az ügyfél az FTP szerver felületen csak és kizárólag xml típusú állományokat helyezhet el és nem tölthet fel olyan adatokat, melyek nyilvános közlése jogszabályba ütközik. E kötelezettség megszegése esetén a kizárólagos felelősség az ügyfelet terheli, és a Posta jogosult az ilyen adatokat előzetes figyelmeztetés nélkül törölni, ennek tényéről az ügyfelet értesíti.

6) A Posta az ügyfél részére az FTP site használatát díjmentesen biztosítja.

7) Az adatkommunikáció igénybevételének módját részletesen jelen dokumentum [1.](#page-9-0) SZ. [FÜGGELÉKE](#page-9-0) tartalmazza.

#### 8) Amennyiben az FTP szerverkapcsolat létrehozását

- a) a Posta szerződéses ügyfele a vele kapcsolatban álló harmadik fél részére igényli, a tőle;
- b) a Posta szerződéses ügyfelével kapcsolatban álló harmadik fél közvetlenül igényli, a Posta szerződéses ügyfelétől

származó felhatalmazást igazoló azon meghatalmazást (vagy szerződést), ami alapján az FTP szerverkapcsolat létrehozását kéri, az igény benyújtásával egy időben kell a Posta rendelkezésére bocsátani.

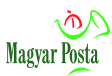

9) A Posta nem vállal felelősséget az FTP-re történő bejelentkezéshez a Posta által biztosított autentikációs adatok (belépéshez használt felhasználót azonosító egyedi adatok) nem biztonságos kezeléséből, valamint harmadik fél részére történő átadásából származó azon károkért, amely hozzáférési jogosultsággal felruházott személy tevékenységének eredménye.

#### **7. Feladási feltételek**

1) A csomagokat a PSZ ÁSZF-ben a feladásra történő előkészítésre előírtak szerint, megfelelő külső és belső csomagolással, lezárással, szabályosan kiállított és felszerelt címirattal szükséges átadni.

2) Abban az esetben, ha az (e-mail-ben, FTP szerveren) beküldött elektronikus feladójegyzékből nem minden csomagot tudott a felvételi hely felvenni, a fel nem vett csomagok adatai automatikusan várakozó státuszba – 30 napig, inverz csomag (visszáru) esetében pedig 90 napig – kerülnek, várva a későbbi felvételt. Ilyenkor az ügyfélnek nem kell az adatok átadását megismételni, vagyis nem szükséges a várakozó csomagok adatait a következő feladási alkalommal ismét beküldeni.

3) A Posta elutasíthatja a csomagok felvételét elektronikus feladójegyzékkel abban az esetben, ha a beküldött/adathordozón rögzített adatállomány és/vagy az adathordozó – az ügyfél hibájából – nem alkalmas a gépi felvételre.

4) A felvételt akadályozó tényezők jellemzően az alábbiak lehetnek:

- a) az adatállomány nem megfelelő, hiányzik, vagy nem, illetve hibásan olvasható (sérült);
- b) nem olvasható az adathordozó;
- c) nem megfelelően került feltüntetésre az ügyfél- és megállapodás azonosító;
- d) azonos adattartalmú feladójegyzéket már rögzítettek a rendszerben;
- e) az adatok nem szabályszerűen, nem az elektronikus feladójegyzék műszaki specifikációja szerint kerültek generálásra;
- f) a termék/szolgáltatás portfolió változás frissítését az ügyfél nem végzi el;
- g) az adathordozó vírust vagy más kártékony programot tartalmaz.

5) Amennyiben a fenti pontokban felsorolt okoknál fogva, vagy más okból nem lehetséges a csomagok felvétele elektronikus feladójegyzékkel, az adatállomány javítása után a feladást az ügyfél egy újabb beküldéssel, adathordozóval, vagy az FTP szerverre ismételt feltöltéssel kezdeményezheti. Az adatállomány hiányában a tárgynapi felvétel a jelentős időigény miatt elmaradhat, ilyen esetekben a csomagok további sorsáról a Posta és az ügyfél haladéktalanul egyeztet.

6) Az ügyfélnek az elektronikus feladójegyzék adatállományt előállító szoftver termék/szolgáltatás portfolió-változás miatti aktualizálása céljából, továbbá a szoftverrel kapcsolatos informatikai problémák elhárítása érdekében haladéktalanul intézkednie kell, illetve (amennyiben vásárolta a programot) a szoftver fejlesztőjéhez kell fordulnia.

# **8. Alkalmazások/szolgáltatás rendelkezésre állása**

1) A címiratok és elektronikus feladójegyzékek előállítását és automatikus beküldését támogató alkalmazások/szolgáltatás megfelelő működéséhez elvárt technikai háttér:

a) DESKTOP (DCIK) csomag címiratkitöltő program

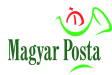

aa) az elvárt technikai háttérre vonatkozó információkat a WWW.POSTA.HU/[UJMPLCIMIRAT](http://www.posta.hu/ujmplcimirat) weboldal tartalmazza.

b) Online (CIK) csomag címiratkitöltő program

ba) - 1

bb) támogatott böngészők: Chrome; Edge, Firefox; Safari (a böngészők legfrissebb verziószámának használatával);

bc) hardver: minimum 5. generációs számítógép, 0.5 GB szabad memória a futó alkalmazások mellett, minimum 2 Mb/s szabad internet sávszélesség.

- c) MPL API
	- ca) vállalatirányítási rendszer rendelkezésre állása és használata;

cb) a szolgáltatás integrációja érdekében az ügyfél oldali fejlesztés 5/A. pont c) alpontjában foglaltaknak megfelelő végrehajtása;

cc) az 5/A. pont e) alpontja szerinti authorizáció rendelkezésre állása és használata.

<sup>1</sup> Hatályát vesztette 2023. október 17-én.

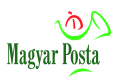

2) Az alkalmazások/szolgáltatás rendelkezésre állási paraméterei a fentiekben feltüntetett technikai elvárások rendelkezésre állása mellett:

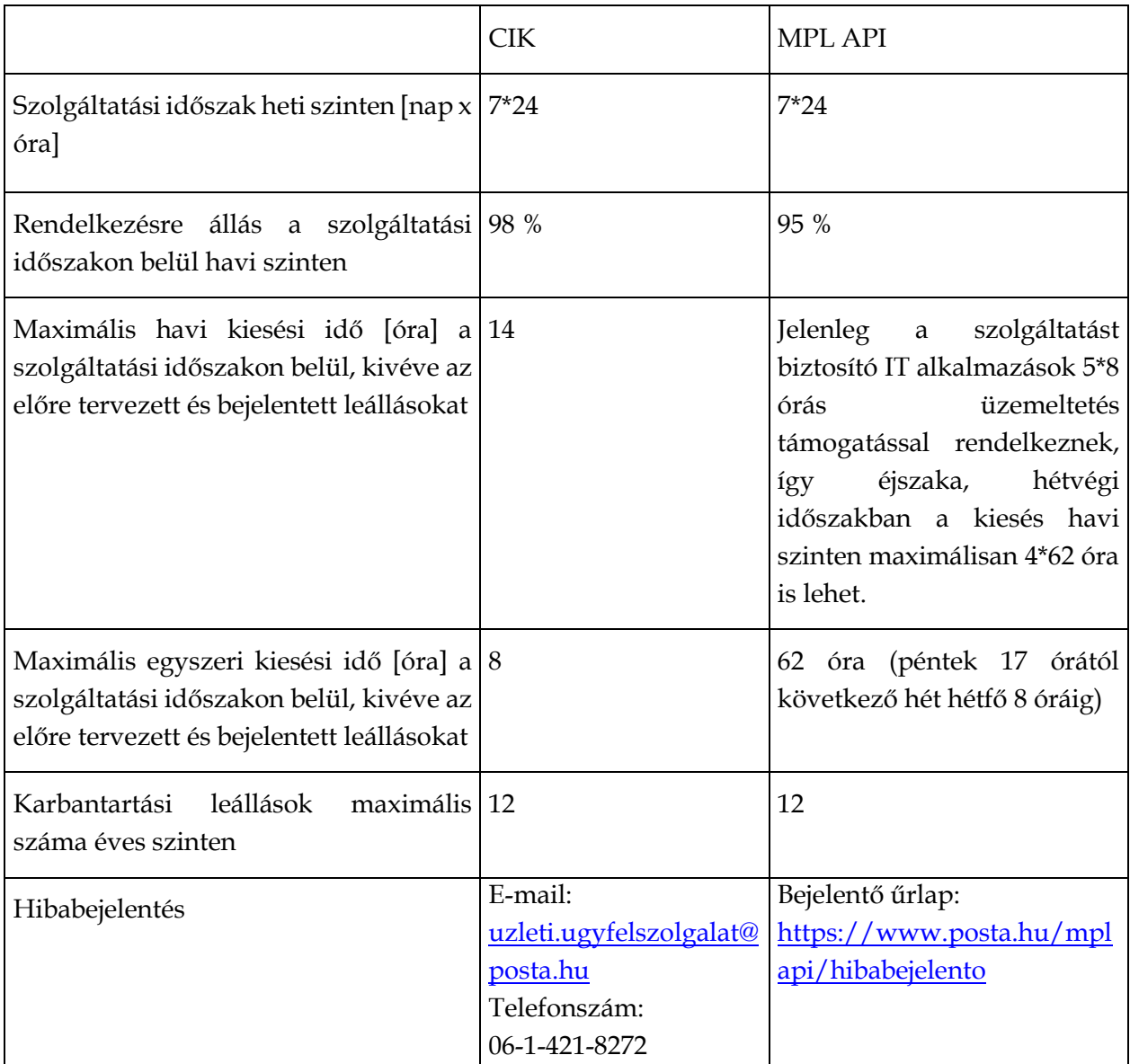

<span id="page-9-0"></span>3) A CIK alkalmazás és az MPL API szolgáltatás rendelkezésre állása kapcsán a 2) bekezdés szerint vállalt feltételeken túl felmerülő szolgáltatás kieséssel összefüggésben esetlegesen felmerülő károk vonatkozásában a Posta a kártérítési felelősségét kizárja.

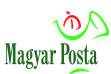

# **FTP site felhasználási feltételek**

A Posta az elektronikus feladójegyzék adatállományok átadása-átvétele céljából az ügyfél részére a szerverén 100 Mbyte tárhelyet biztosít.

A rendszer olyan FTP kliens szoftverrel érhető el, amely támogatja az FTPS/SFTP protokollokat (pl.: WinSCP), az alábbi címen:

- a) 2021. január 20-át megelőzően igényelt SFTP kapcsolat esetén: A rendszer neve: sftp.posta.hu port: 22
- b) 2021. január 20-tól igényelt SFTP kapcsolat esetén: A rendszer neve: adatok.posta.hu port: 22
- c) FTPS kapcsolat esetén: A rendszer neve: adatcsere.posta.hu port:12221

A felhasználónév és jelszó párral történő belépés kizárólag 2021. január 20-át megelőzően igényelt és létrehozott felhasználók esetén alkalmazható.

A fenti cím FTP kliens szoftverbe történő beírása után a rendszer a bejelentkező képernyőt jeleníti meg (ez a használt programtól függően más és más lehet).

A jelszó a hozzáférés megadásakor kerül átadásra. A jelszó megváltoztatására szolgáló oldalon a bejelentkező nevet az extranet\előtéttel kell megadni.

A beküldésre kerülő elektronikus feladójegyzék adatállományokat az ügyfélnek a számára létrehozott FTP tárhely BE mappájába kell feltölteni. Egy időben több feladójegyzék is feltölthető.

Az FTP-re feltöltött mindegyik feladójegyzék alapján, a csomagok felvételét követően a Posta azok adatait tartalmazó állományt automatikusan feltölti az ügyfél FTP tárhelyének KI mappájába.

Az FTP felület BE mappájába kizárólag xml típusú fájlok helyezhetők el.

Az FTP felület kizárólag a Postával folytatott adatkommunikációra használható, a nem ilyen célból feltöltött adatállományokat a Posta jogosult előzetes figyelmeztetés nélkül törölni.

A felületre elhelyezett adatállományokat a Posta a felhelyezéstől számított 20. napon előzetes értesítés nélkül törli.

A Posta a tárhellyel kapcsolatban az alábbiakat biztosítja az ügyfél számára:

- a) adatállományok elérhetősége, írása, törlése;
- b) authentikáció;
- c) rendszeres (napi) adatmentés.

Az FTP felület 24 órában elérhető, üzemszünet meghibásodás vagy karbantartás esetén következhet be. A karbantartás rendszerint az éjszakai órákban, illetve hétvégén történik.

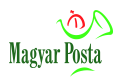

Az üzemszünet alatt bekövetkező adatvesztésért a Posta nem vállal felelősséget. A postai kapcsolattartó ad felvilágosítást az üzemszünet várható időtartamáról az ügyfél kérésére, ha hétköznap 8-18 óra között nem elérhető a szolgáltatás.